## PYAF

### Une interface python pour AFF3CT

### Romain Tajan

e-mail : romain.tajan@ims-bordeaux.fr

ª®®®®®®®®®®®®®®®®®®¬

<span id="page-0-0"></span>©«

<span id="page-1-0"></span>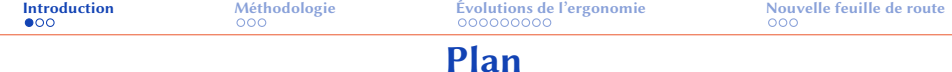

### **1** [Introduction](#page-1-0)

- 2 [Méthodologie](#page-18-0)
- 3 [Évolutions de l'ergonomie](#page-31-0)
- 4 [Nouvelle feuille de route](#page-73-0)

<span id="page-2-0"></span>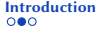

# Bilan de la dernière journée

#### PYAF : une interface python pour AFF3CT

- philosophie : écrire du python ↦→ exécuter du C++
- création et diffusion de modules personnalisés décrits en python/C++

- augmentation du volume de modules accessibles
- amélioration de l'ergonomie
	- ⊲ simplifier l'installation
	- ⊲ simplifier l'importation
	- ⊲ simplifier l'utilisation
- amélioration de la gestion des modules personnalisés
- amélioration du compilateur (boucles, conditions, control flow...)
- amélioration de la gestion du GIL (Global Interpreter Lock)

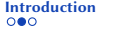

# Bilan de la dernière journée

#### PYAF : une interface python pour AFF3CT

- philosophie : écrire du python → exécuter du C++
- 

- augmentation du volume de modules accessibles
- amélioration de l'ergonomie
	- ⊲ simplifier l'installation
	- ⊲ simplifier l'importation
	- ⊲ simplifier l'utilisation
- amélioration de la gestion des modules personnalisés
- amélioration du compilateur (boucles, conditions, control flow...)
- amélioration de la gestion du GIL (Global Interpreter Lock)

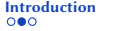

# Bilan de la dernière journée

PYAF : une interface python pour AFF3CT

- philosophie : écrire du python → exécuter du C++
- création et diffusion de modules personnalisés décrits en python/C++

augmentation du volume de modules accessibles

- ⊲ simplifier l'installation
- ⊲ simplifier l'importation
- ⊲ simplifier l'utilisation
- amélioration de la gestion des modules personnalisés
- amélioration du compilateur (boucles, conditions, control flow...)
- amélioration de la gestion du GIL (Global Interpreter Lock)

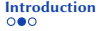

# Bilan de la dernière journée

PYAF : une interface python pour AFF3CT

- philosophie : écrire du python → exécuter du C++
- création et diffusion de modules personnalisés décrits en python/C++

### Feuille de route

- 
- amélioration de l'ergonomie
	-
	-
	-
- 
- 
- 

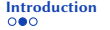

# Bilan de la dernière journée

PYAF : une interface python pour AFF3CT

- philosophie : écrire du python → exécuter du C++
- création et diffusion de modules personnalisés décrits en python/C++

### Feuille de route

1 augmentation du volume de modules accessibles

- 
- 
- 
- 
- 
- 

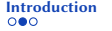

# Bilan de la dernière journée

PYAF : une interface python pour AFF3CT

- philosophie : écrire du python → exécuter du C++
- création et diffusion de modules personnalisés décrits en python/C++

### Feuille de route

1 augmentation du volume de modules accessibles

- 
- 
- 
- 
- 
- 

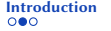

# Bilan de la dernière journée

PYAF : une interface python pour AFF3CT

- philosophie : écrire du python → exécuter du C++
- création et diffusion de modules personnalisés décrits en python/C++

### Feuille de route

1 augmentation du volume de modules accessibles

- ⊲ simplifier l'installation
- 
- 
- 
- 
- 

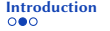

# Bilan de la dernière journée

PYAF : une interface python pour AFF3CT

- philosophie : écrire du python → exécuter du C++
- création et diffusion de modules personnalisés décrits en python/C++

### Feuille de route

1 augmentation du volume de modules accessibles

- ⊲ simplifier l'installation
- ⊲ simplifier l'importation
- 
- 
- 
- 

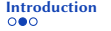

# Bilan de la dernière journée

PYAF : une interface python pour AFF3CT

- philosophie : écrire du python → exécuter du C++
- création et diffusion de modules personnalisés décrits en python/C++

### Feuille de route

1 augmentation du volume de modules accessibles

- ⊲ simplifier l'installation
- ⊲ simplifier l'importation
- ⊲ simplifier l'utilisation
- 
- 
- 

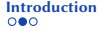

# Bilan de la dernière journée

PYAF : une interface python pour AFF3CT

- philosophie : écrire du python → exécuter du C++
- création et diffusion de modules personnalisés décrits en python/C++

### Feuille de route

1 augmentation du volume de modules accessibles

- ⊲ simplifier l'installation
- ⊲ simplifier l'importation
- ⊲ simplifier l'utilisation
- <sup>3</sup> amélioration de la gestion des modules personnalisés
- 
- 

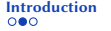

# Bilan de la dernière journée

PYAF : une interface python pour AFF3CT

- philosophie : écrire du python → exécuter du C++
- création et diffusion de modules personnalisés décrits en python/C++

### Feuille de route

1 augmentation du volume de modules accessibles

- ⊲ simplifier l'installation
- ⊲ simplifier l'importation
- ⊲ simplifier l'utilisation
- amélioration de la gestion des modules personnalisés
- 4 amélioration du compilateur (boucles, conditions, control flow...)

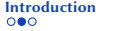

# Bilan de la dernière journée

PYAF : une interface python pour AFF3CT

- philosophie : écrire du python → exécuter du C++
- création et diffusion de modules personnalisés décrits en python/C++

### Feuille de route

1 augmentation du volume de modules accessibles

- ⊲ simplifier l'installation
- ⊲ simplifier l'importation
- ⊲ simplifier l'utilisation
- amélioration de la gestion des modules personnalisés
- 4 amélioration du compilateur (boucles, conditions, control flow...)
- **6** amélioration de la gestion du GIL (Global Interpreter Lock)

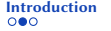

# Bilan de la dernière journée

PYAF : une interface python pour AFF3CT

- philosophie : écrire du python → exécuter du C++
- création et diffusion de modules personnalisés décrits en python/C++

### Feuille de route

1 augmentation du volume de modules accessibles

- ⊲ simplifier l'installation
- ⊲ simplifier l'importation
- ⊲ simplifier l'utilisation
- amélioration de la gestion des modules personnalisés
- 4 amélioration du compilateur (boucles, conditions, control flow...)

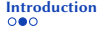

# Bilan de la dernière journée

PYAF : une interface python pour AFF3CT

- philosophie : écrire du python → exécuter du C++
- création et diffusion de modules personnalisés décrits en python/C++

### Feuille de route

1 augmentation du volume de modules accessibles

- ⊲ simplifier l'installation
- ⊲ simplifier l'importation
- ⊲ simplifier l'utilisation
- <sup>3</sup> amélioration de la gestion des modules personnalisés
- 
- 

<span id="page-16-0"></span>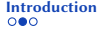

# Bilan de la dernière journée

PYAF : une interface python pour AFF3CT

- philosophie : écrire du python → exécuter du C++
- création et diffusion de modules personnalisés décrits en python/C++

### Feuille de route

1 augmentation du volume de modules accessibles (AFF3CT-core)

- ⊲ simplifier l'installation
- ⊲ simplifier l'importation
- ⊲ simplifier l'utilisation
- <sup>3</sup> amélioration de la gestion des modules personnalisés
- 
- 

<span id="page-17-0"></span>

# Objectifs de cette présentation

**1** Retour illustré sur la méthodologie

2 Avancées concernant l'ergonomie

- ⊲ Se rapprocher de la syntaxe de python
- ⊲ Utilisation avec NumPy
- ⊲ Simplifier installation / importation

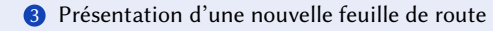

<span id="page-18-0"></span>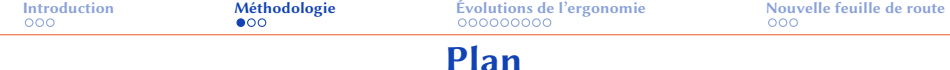

### **1** [Introduction](#page-1-0)

### 2 [Méthodologie](#page-18-0)

3 [Évolutions de l'ergonomie](#page-31-0)

### 4 [Nouvelle feuille de route](#page-73-0)

<span id="page-19-0"></span>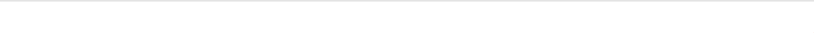

## Méthodologie

### pybind11

- 1 Mature : utilisée dans d'autres projets (PyTorch, GNU Radio,...)
- Permet d'exposer des classes C++ à python (et vice/versa)
	- Conserve les liens d'héritage
	- Choix des attributs/méthodes exposées
	- Étendre des classes C++ avec des méthodes écrites en python

#### Exposer les classes d'AFF3CT :

- aff3ct::module::Module, ou dérivés
- aff3ct::runtime::Task
- aff3ct::runtime::Socket
- aff3ct::runtime::Sequence
- aff3ct::runtime::Pipeline

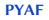

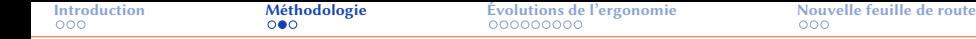

# Méthodologie

### pybind11

- 1 Mature : utilisée dans d'autres projets (PyTorch, GNU Radio,...)
- 2 Permet d'exposer des classes C++ à python (et vice/versa)
	- Conserve les liens d'héritage
	- Choix des attributs/méthodes exposées
	- Étendre des classes C++ avec des méthodes écrites en python

#### Exposer les classes d'AFF3CT :

- aff3ct::module::Module, ou dérivés
- aff3ct::runtime::Task
- aff3ct::runtime::Socket
- aff3ct::runtime::Sequence
- aff3ct::runtime::Pipeline

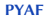

<span id="page-21-0"></span>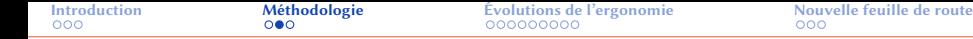

## Méthodologie

### pybind11

- Mature : utilisée dans d'autres projets (PyTorch, GNU Radio,...)
- 2 Permet d'exposer des classes C++ à python (et vice/versa)
	- Conserve les liens d'héritage
	- Choix des attributs/méthodes exposées
	- Étendre des classes C++ avec des méthodes écrites en python

#### Exposer les classes d'AFF3CT :

- **1** aff3ct:: module:: Module, ou dérivés
- 2 aff3ct::runtime::Task
- 3 aff3ct::runtime::Socket
- 4 aff3ct::runtime::Sequence
- 5 aff3ct::runtime::Pipeline

<span id="page-22-0"></span>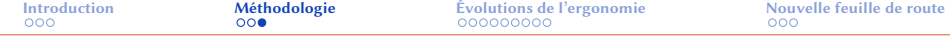

import aff3ct

...

#include<aff3ct.hpp>

...

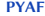

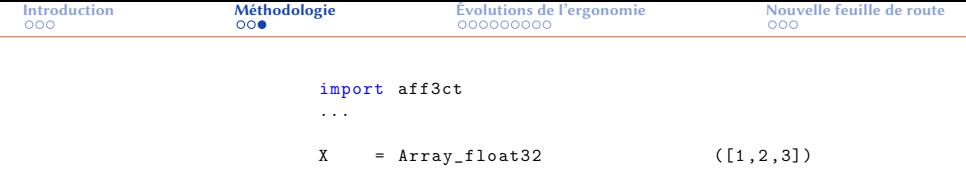

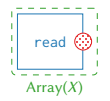

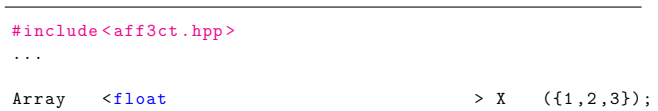

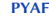

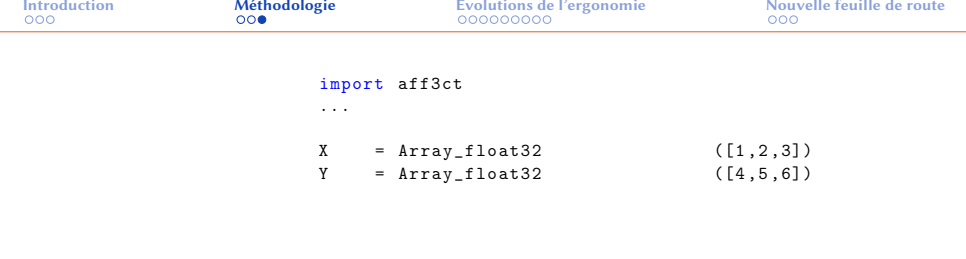

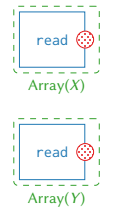

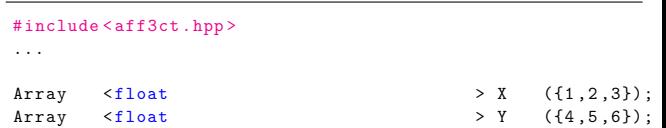

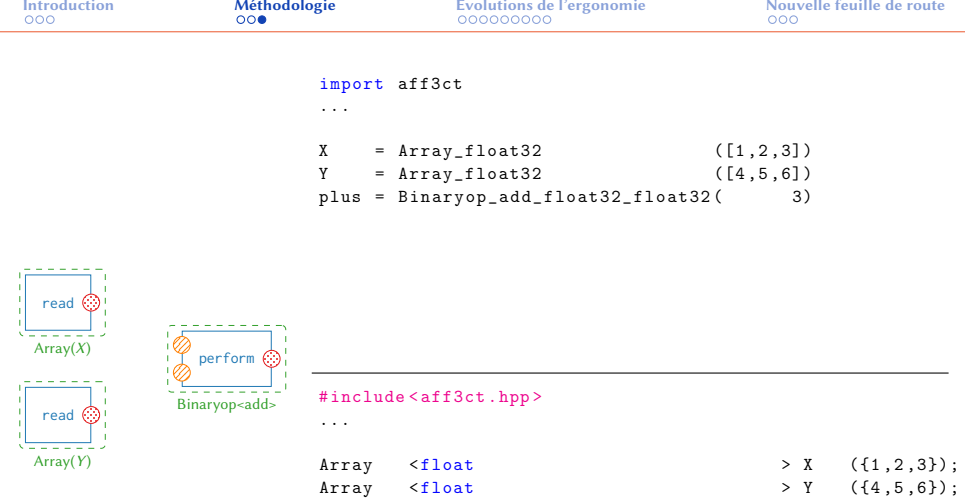

Binaryop <float, float, bop\_add <float, float >> plus ( 3);

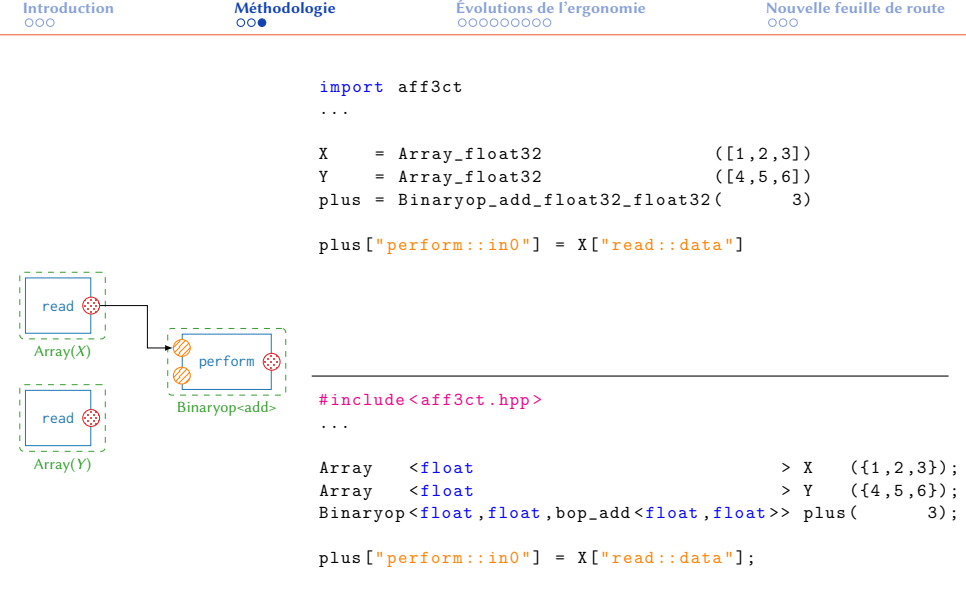

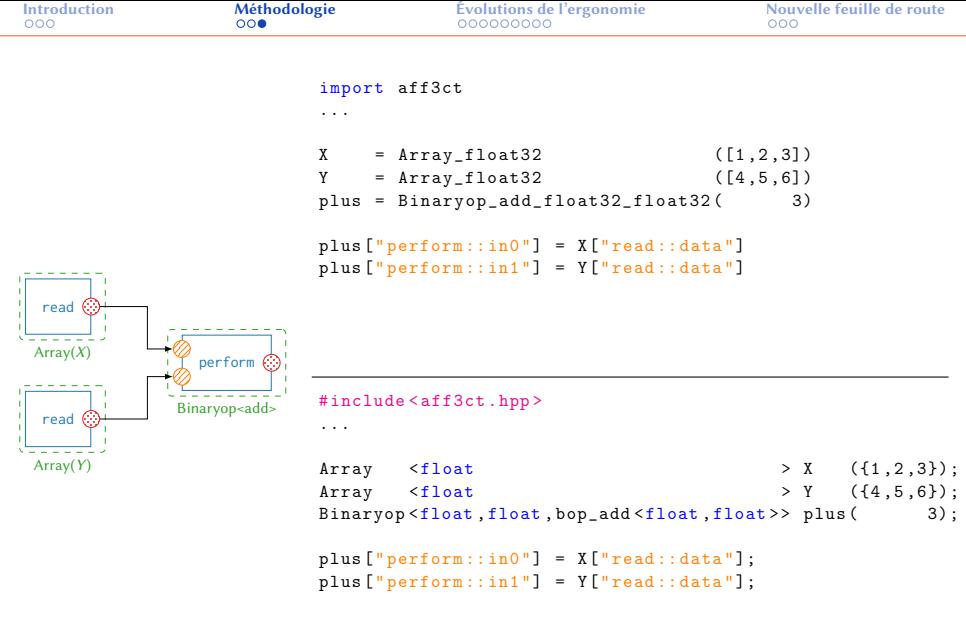

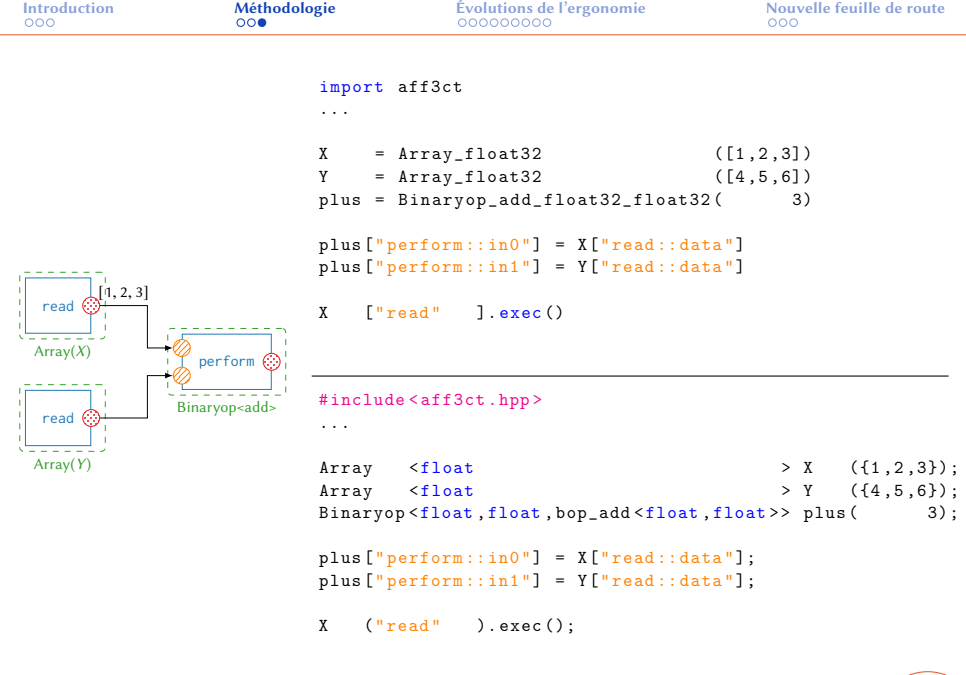

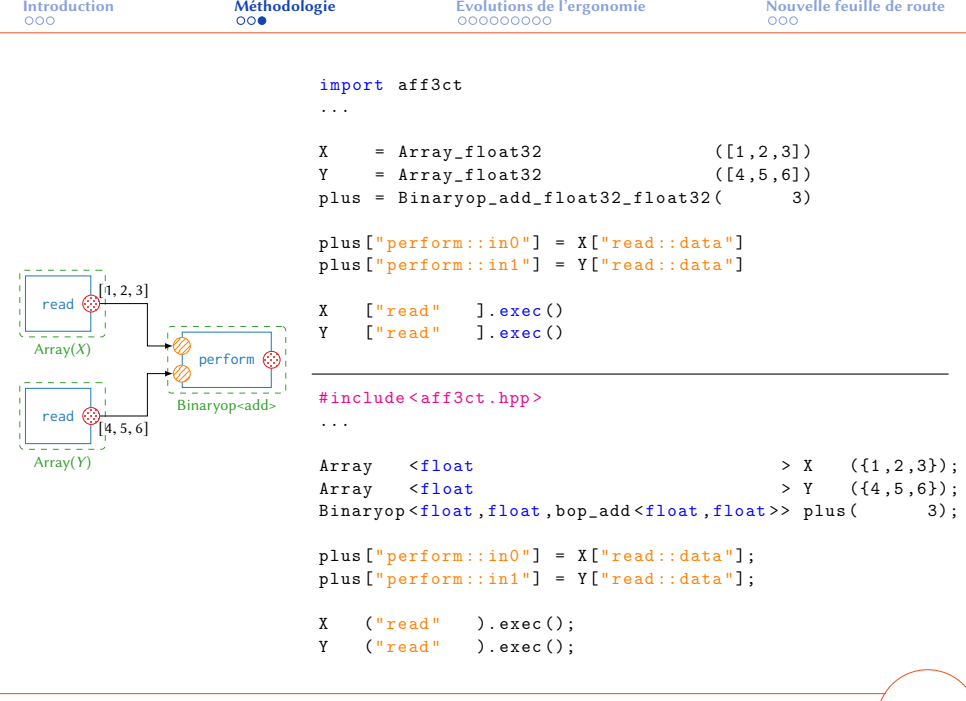

[PYAF](#page-0-0) | Romain Tajan | 28/11/2023 | 7 / 19

the control of the control

<span id="page-30-0"></span>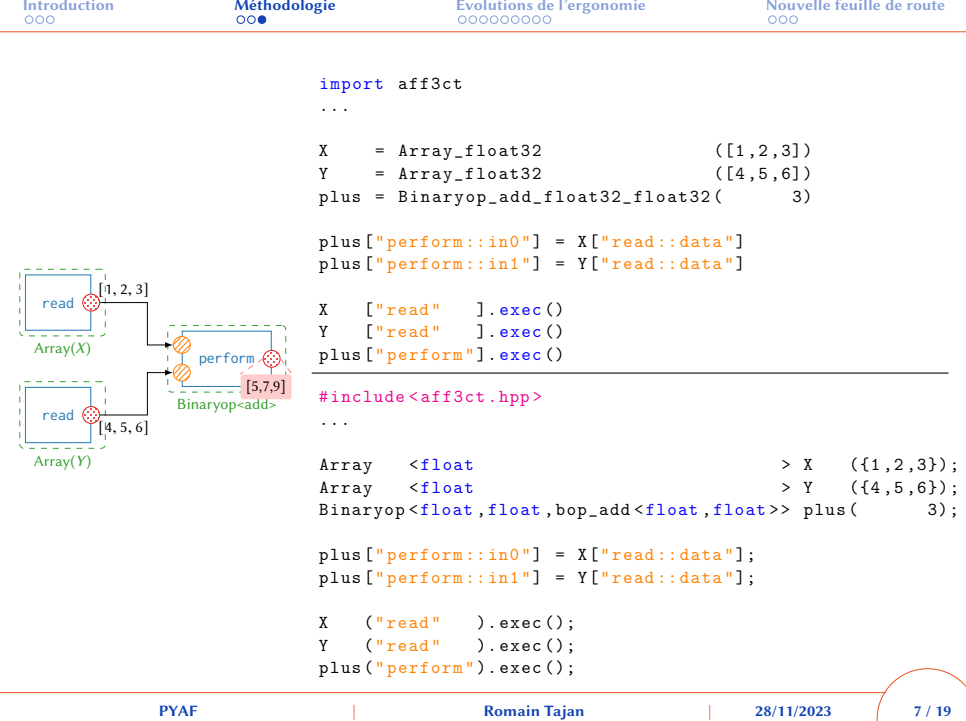

the control of the control

<span id="page-31-0"></span>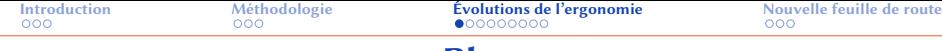

### Plan

### **1** [Introduction](#page-1-0)

2 [Méthodologie](#page-18-0)

## 3 [Évolutions de l'ergonomie](#page-31-0)

4 [Nouvelle feuille de route](#page-73-0)

<span id="page-32-0"></span>

# Ergonomie (socket) : état des lieux

#### <sup>1</sup> DSEL AFF3CT ⇒ "orienté" sur les tâches

2 NumPy, PyTorch, ... ⇒ "orientés" sur les données

- ⊲ même exemple, PyTorch → 4 lignes
- 
- 

# Ergonomie (socket) : état des lieux

### <sup>1</sup> DSEL AFF3CT ⇒ "orienté" sur les tâches

#### 2 NumPy, PyTorch, ... ⇒ "orientés" sur les données

- ⊲ même exemple, PyTorch → 4 lignes
- 
- 

# Ergonomie (socket) : état des lieux

### <sup>1</sup> DSEL AFF3CT ⇒ "orienté" sur les tâches

2 NumPy, PyTorch, ... ⇒ "orientés" sur les données

- $\triangleright$  même exemple, PyTorch  $\rightarrow$  4 lignes  $\triangleright$  PyTorch crée aussi le graphe des tâc
- 
- 

# Ergonomie (socket) : état des lieux

- <sup>1</sup> DSEL AFF3CT ⇒ "orienté" sur les tâches
- 2 NumPy, PyTorch, ... ⇒ "orientés" sur les données
	- ⊲ même exemple, PyTorch → 4 lignes
	- ⊲ PyTorch crée aussi le graphe des tâches (calcul de la rétro-propagation)
	-
## Ergonomie (socket) : état des lieux

- <sup>1</sup> DSEL AFF3CT ⇒ "orienté" sur les tâches
- 2 NumPy, PyTorch, ... ⇒ "orientés" sur les données
	- ⊲ même exemple, PyTorch → 4 lignes
	- ⊲ PyTorch crée aussi le graphe des tâches (calcul de la rétro-propagation)
	- ⊲ debug plus intuitif (pour un traiteur de signaux)

<span id="page-37-0"></span>

## Ergonomie (socket) : état des lieux

- <sup>1</sup> DSEL AFF3CT ⇒ "orienté" sur les tâches
- 2 NumPy, PyTorch, ... ⇒ "orientés" sur les données
	- ⊲ même exemple, PyTorch → 4 lignes
	- ⊲ PyTorch crée aussi le graphe des tâches (calcul de la rétro-propagation)
	- ⊲ debug plus intuitif (pour un traiteur de signaux)

<span id="page-38-0"></span>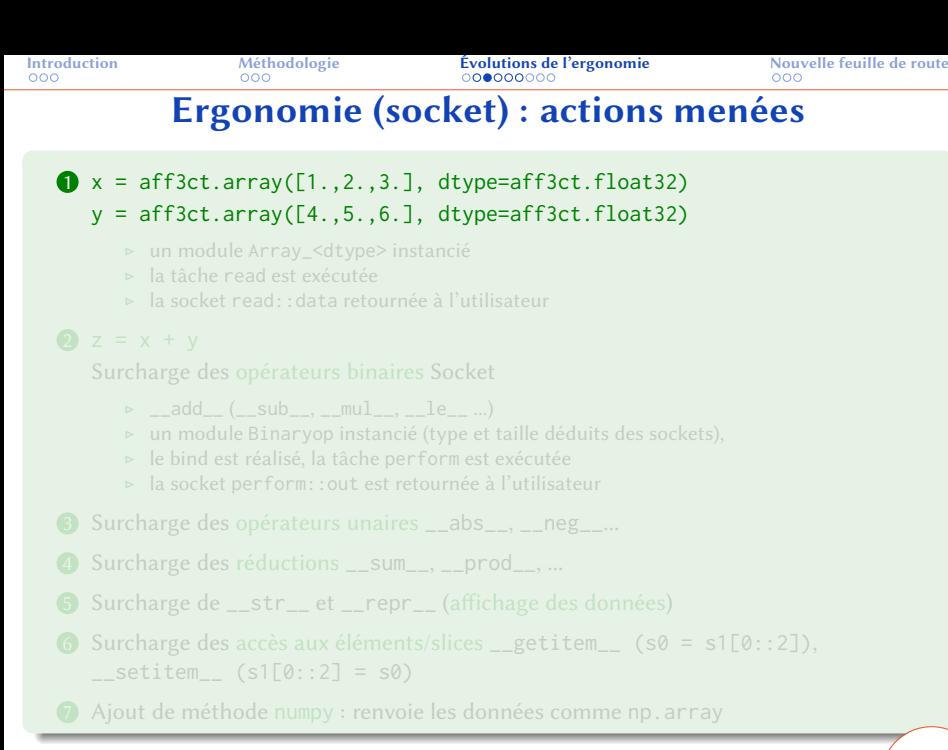

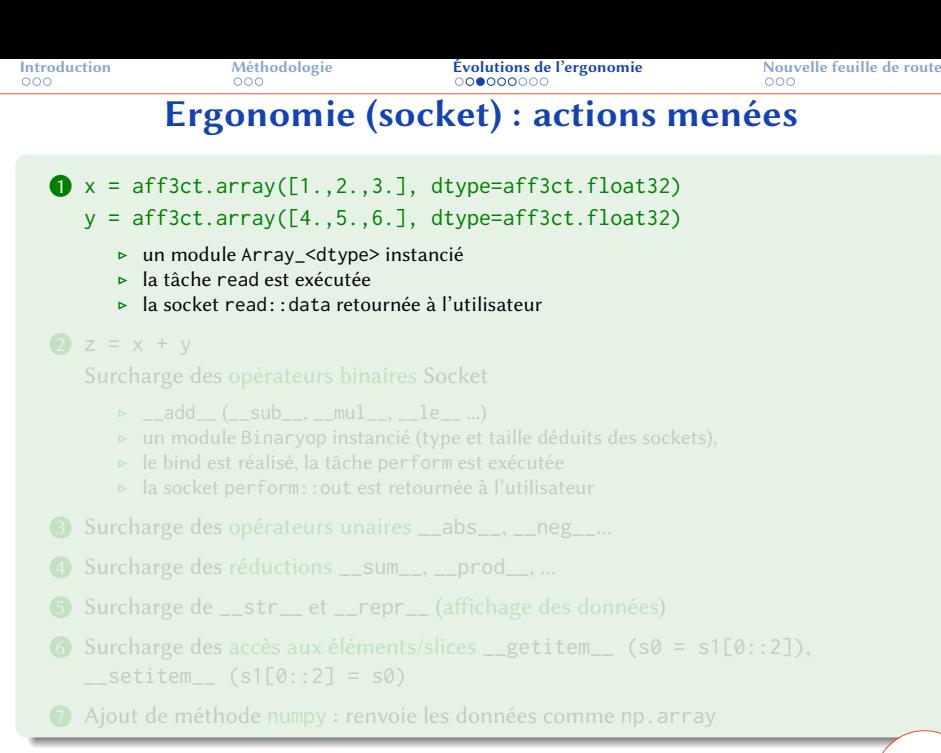

## Ergonomie (socket) : actions menées

#### $\bullet$  x = aff3ct.array( $[1.,2.,3.]$ , dtype=aff3ct.float32)

- $y = \text{aff3ct.array}([4., 5., 6.], \text{ dtype=aff3ct.float32})$ 
	- ⊲ un module Array\_<dtype> instancié
	- ⊲ la tâche read est exécutée
	- ⊲ la socket read::data retournée à l'utilisateur

#### $2 z = x + y$

#### Surcharge des opérateurs binaires Socket

- $\rightharpoonup$  add ( sub . mul . le ...)
- 
- 
- ⊲ la socket perform::out est retournée à l'utilisateur
- 
- 
- 5 Surcharge de \_\_str\_\_ et \_\_repr\_\_ (affichage des données)
- G Surcharge des accès aux éléments/slices \_getitem\_  $(s0 = s1[0::2])$ ,
- 7 Ajout de méthode numpy : renvoie les données comme np.array

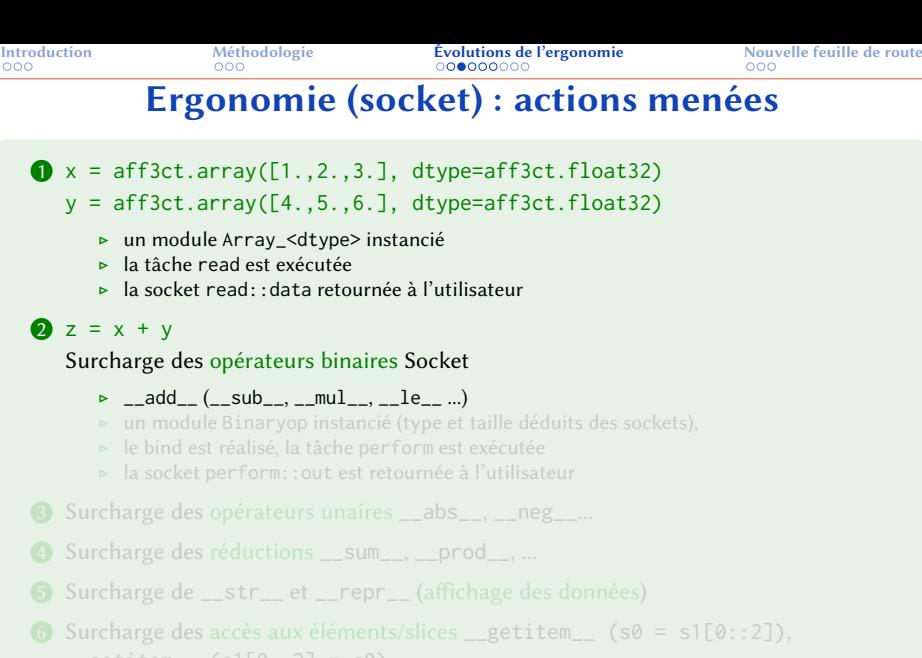

7 Ajout de méthode numpy : renvoie les données comme np.array

[PYAF](#page-0-0) | Romain Tajan | 28/11/2023 | 10 / 19

## Ergonomie (socket) : actions menées

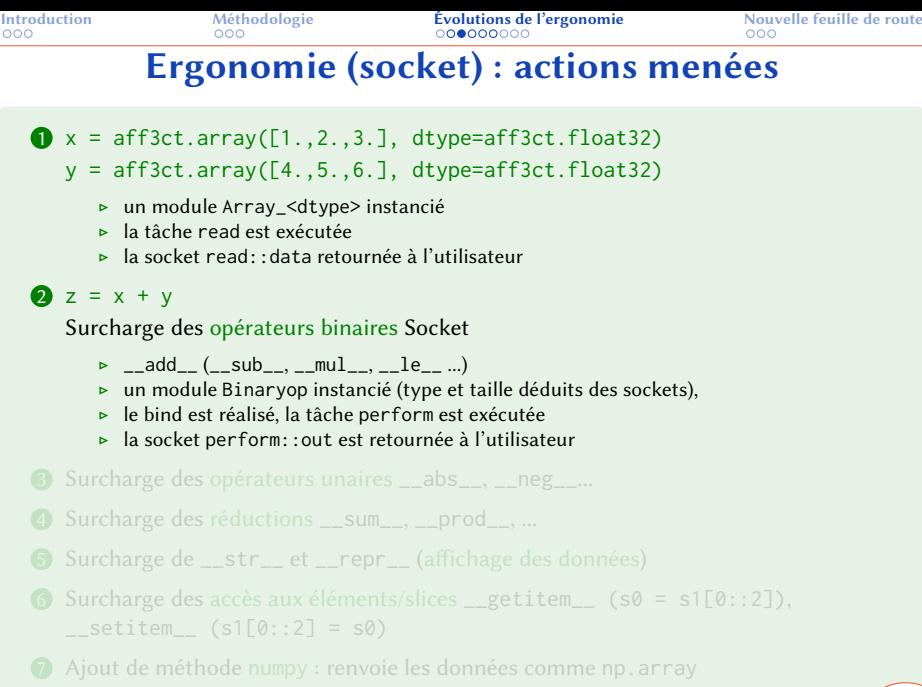

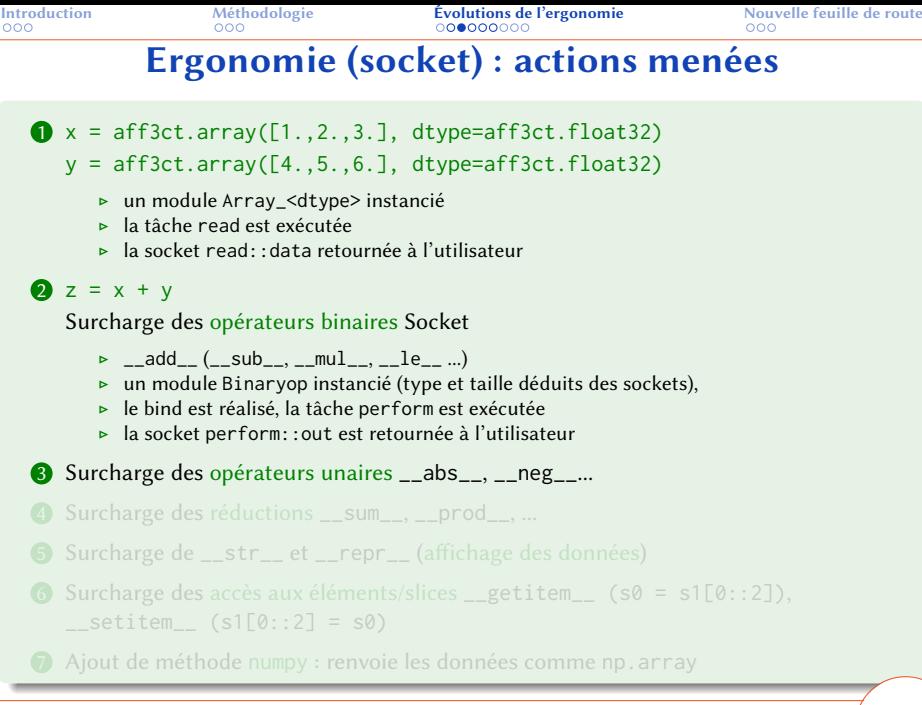

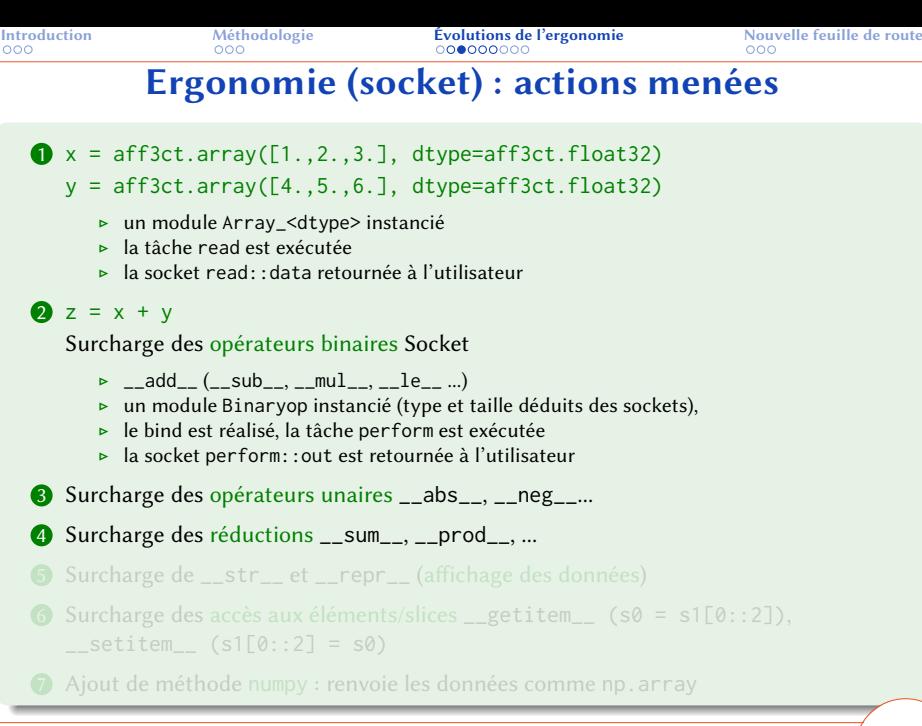

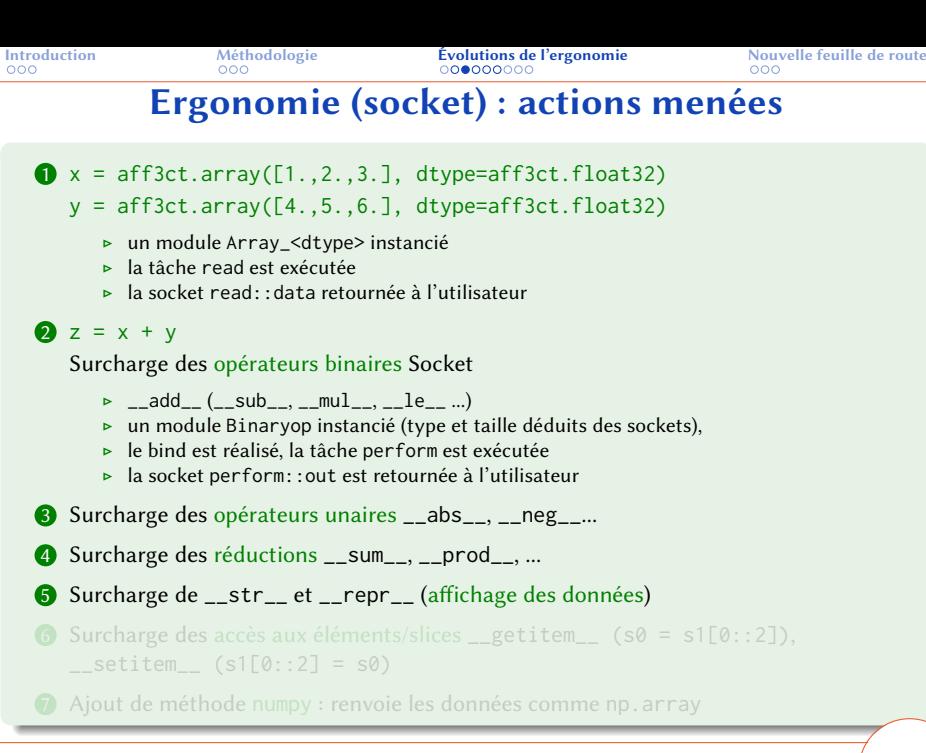

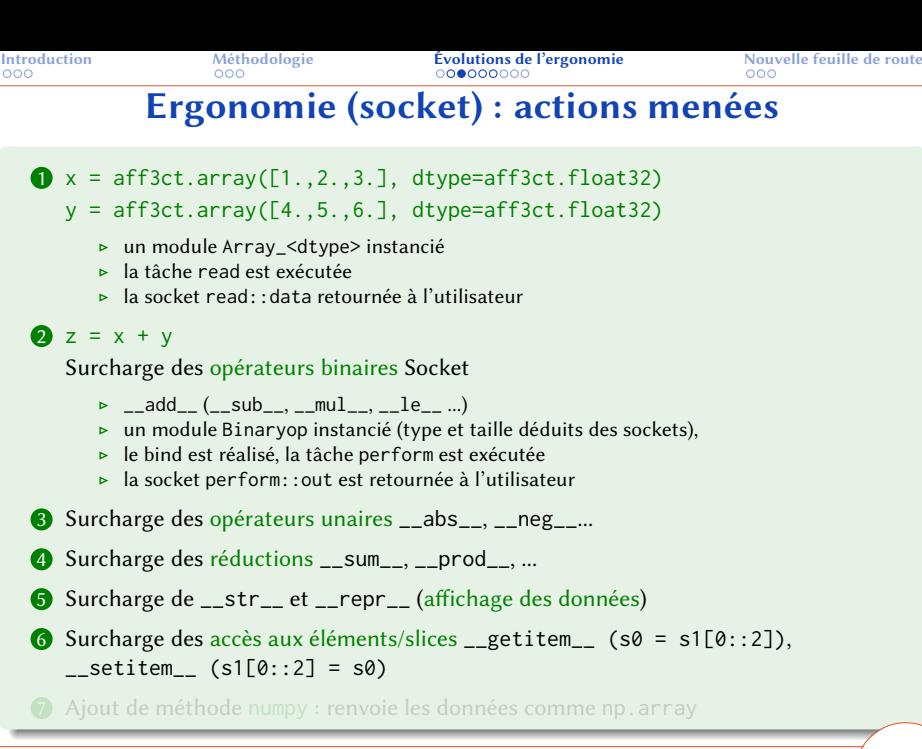

<span id="page-47-0"></span>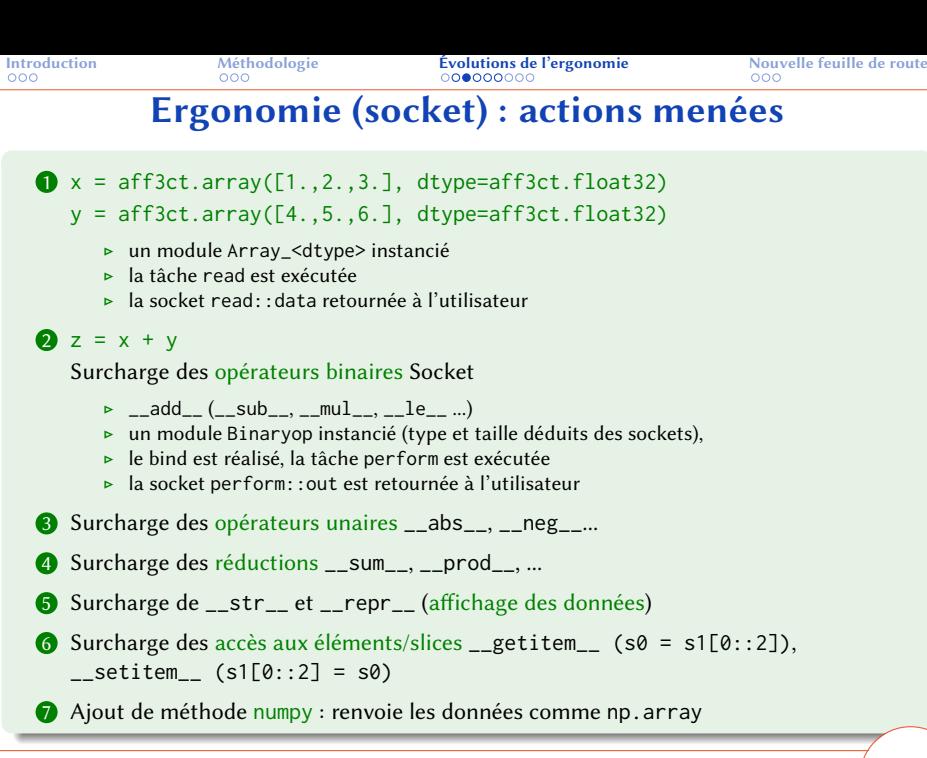

<span id="page-48-0"></span>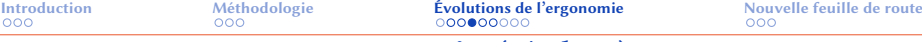

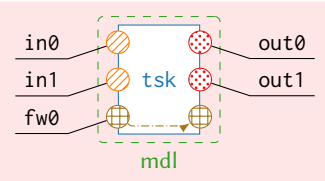

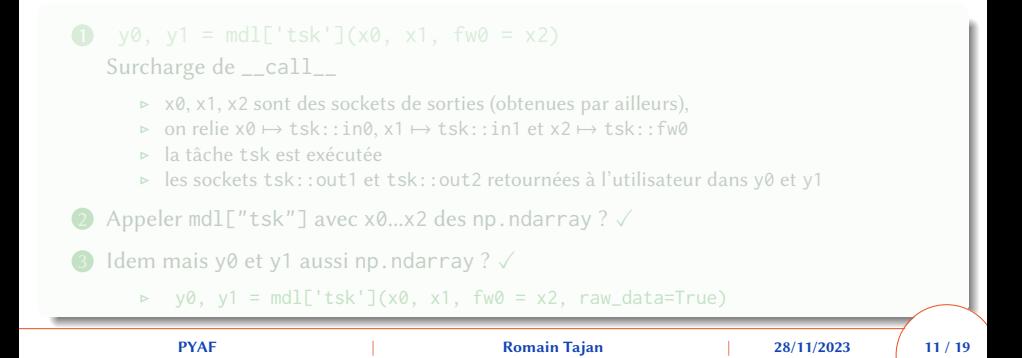

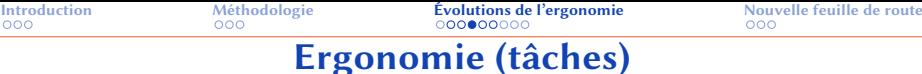

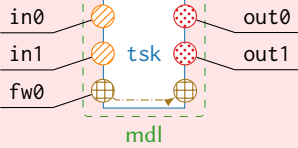

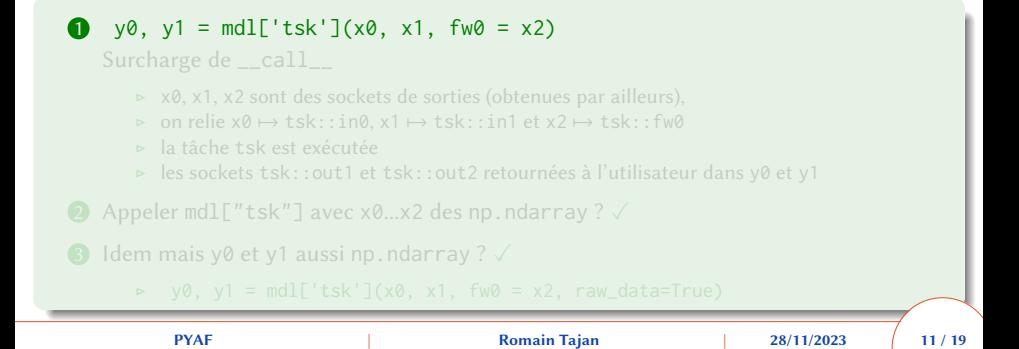

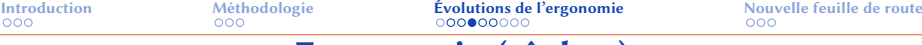

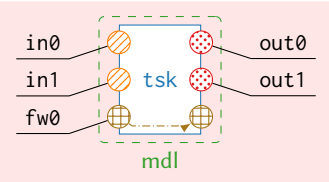

Utilisateur pourrait manipuler les sockets comme des méthodes.

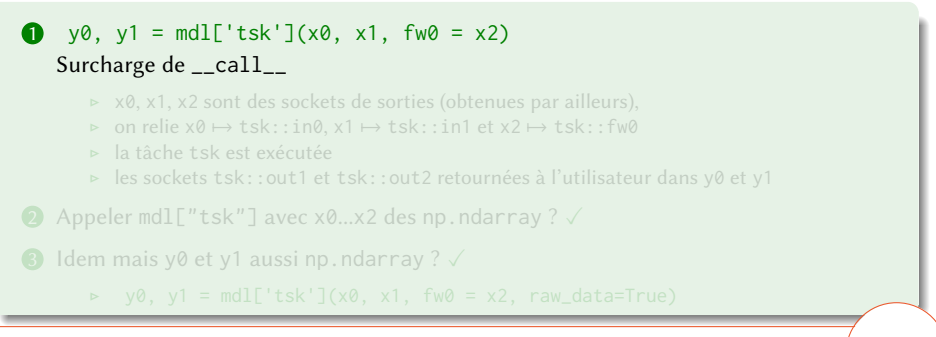

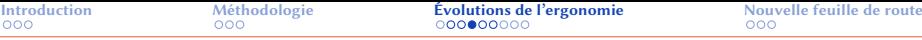

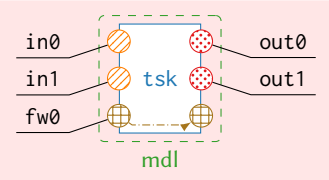

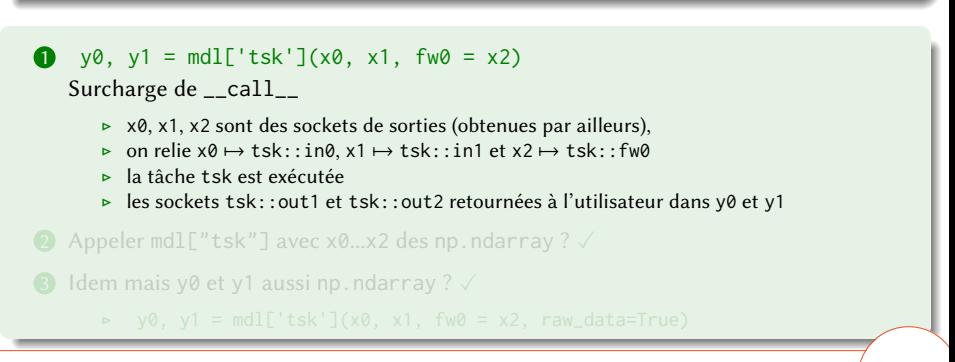

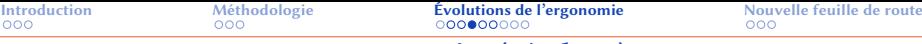

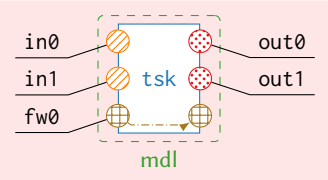

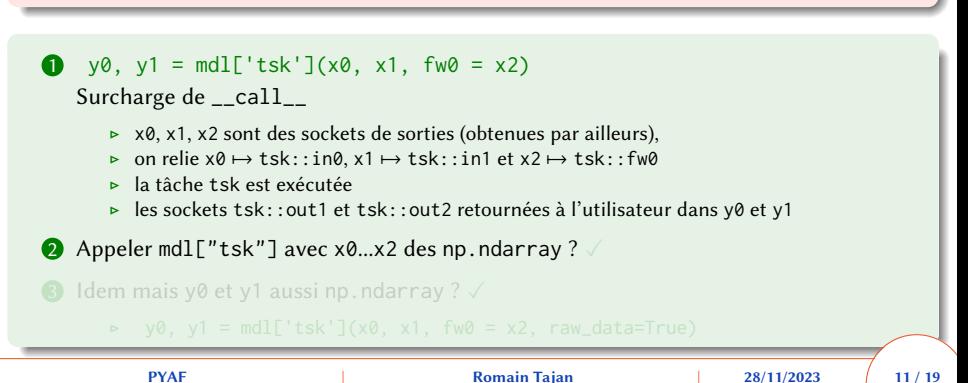

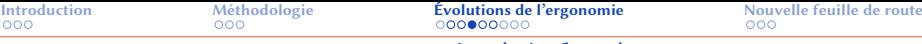

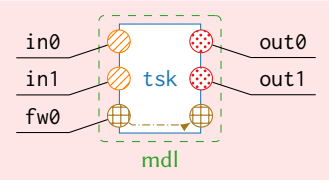

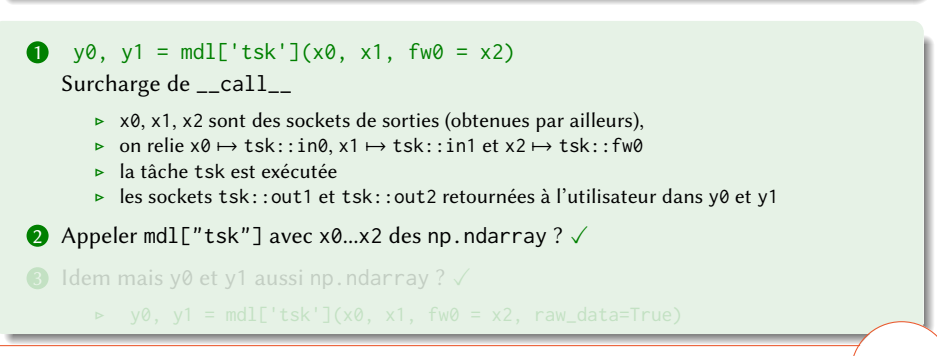

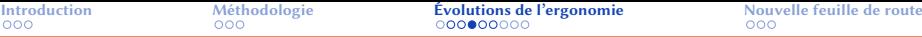

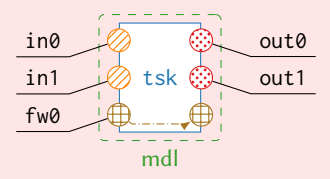

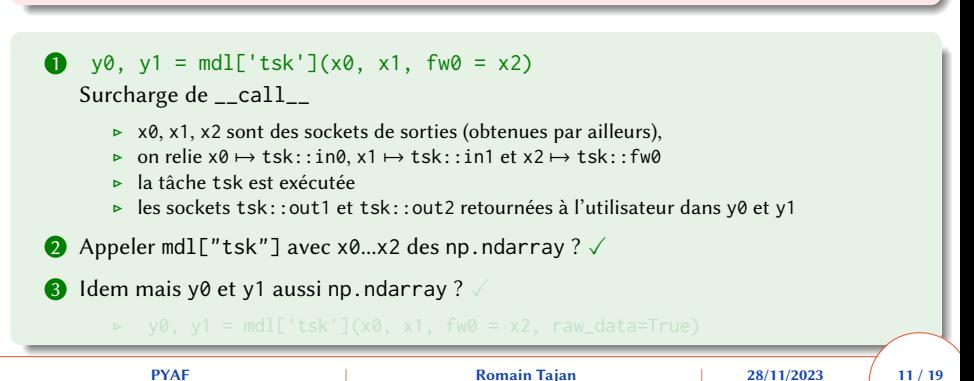

<span id="page-55-0"></span>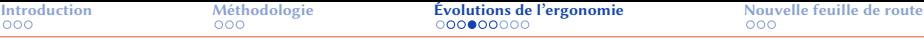

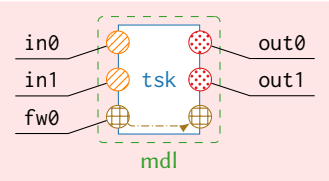

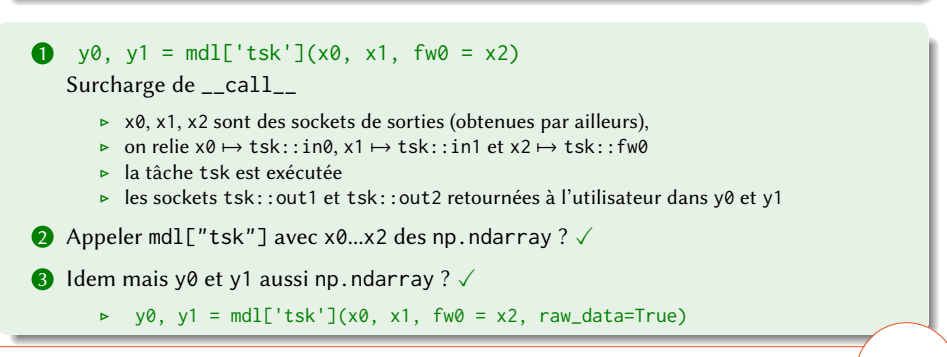

<span id="page-56-0"></span>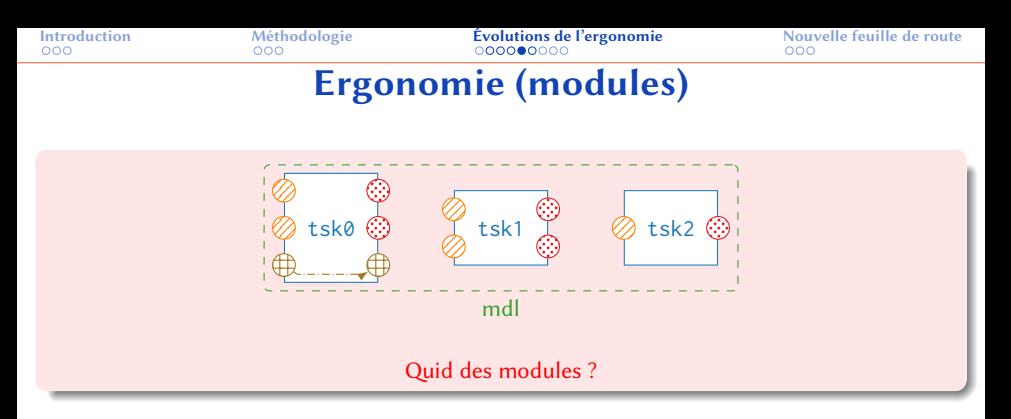

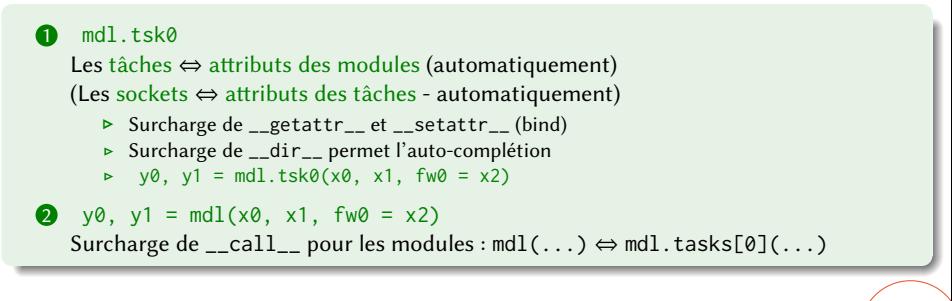

<span id="page-57-0"></span>

# Ergonomie (modules)

Et les séquences / pipelines dans tout ça ?

1 L'utilisateur a toujours accès à la tâche d'une socket avec l'attribut task Il peut donc créer une séquence ou un pipeline comme avant.

2 seq = aff3ct.Sequence.from\_socket(s) Fonctionnalité qui crée la une séquence permettant de "remplir" la socket s.

Pipeline non abordé (encore)

# Ergonomie (modules)

Et les séquences / pipelines dans tout ça ?

1 L'utilisateur a toujours accès à la tâche d'une socket avec l'attribut task Il peut donc créer une séquence ou un pipeline comme avant.

2 seq = aff3ct.Sequence.from\_socket(s) Fonctionnalité qui crée la une séquence permettant de "remplir" la socket s.

# Ergonomie (modules)

Et les séquences / pipelines dans tout ça ?

1 L'utilisateur a toujours accès à la tâche d'une socket avec l'attribut task Il peut donc créer une séquence ou un pipeline comme avant.

 $\bullet$  seq = aff3ct. Sequence. from\_socket(s) Fonctionnalité qui crée la une séquence permettant de "remplir" la socket s.

<span id="page-60-0"></span>

## Ergonomie (modules)

Et les séquences / pipelines dans tout ça ?

- 1 L'utilisateur a toujours accès à la tâche d'une socket avec l'attribut task Il peut donc créer une séquence ou un pipeline comme avant.
- $\bullet$  seq = aff3ct. Sequence. from\_socket(s) Fonctionnalité qui crée la une séquence permettant de "remplir" la socket s.
- 3 Pipeline non abordé (encore)

<span id="page-61-0"></span>

## Installer AFF3CT pour Python

#### Avant...

git clone -- recursive https :// github . com / aff3ct / py\_aff3ct . git  $make - i4$ 

doxygen Doxyfile

 $make - i4$ 

git clone -- recursive https :// github . com / aff3ct / pyaf - core . git pip install ./ pyaf - core

## Installer AFF3CT pour Python

#### Avant...

git clone -- recursive https :// github . com / aff3ct / py\_aff3ct . git # Construire AFF3CT # ... 4 lignes make  $- i4$ 

 $make - i4$ 

git clone -- recursive https :// github . com / aff3ct / pyaf - core . git pip install ./ pyaf - core

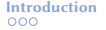

## Installer AFF3CT pour Python

#### Avant...

```
git clone -- recursive https :// github . com / aff3ct / py_aff3ct . git
# Construire AFF3CT
# ... 4 lignes
make - i4
```

```
# Construire la documentation d' AFF3CT
# ... 4 lignes
doxygen Doxyfile
```

```
make - i4
```
git clone -- recursive https :// github . com / aff3ct / pyaf - core . git pip install ./ pyaf - core

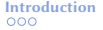

## Installer AFF3CT pour Python

#### Avant...

```
git clone -- recursive https :// github . com / aff3ct / py_aff3ct . git
# Construire AFF3CT
# ... 4 lignes
make - i4# Construire la documentation d' AFF3CT
# ... 4 lignes
doxygen Doxyfile
# Configurer PYAF , construire librairie AFF3CT pour python
# ... 6 lignes
make - i4
```
git clone -- recursive https :// github . com / aff3ct / pyaf - core . git pip install ./ pyaf - core

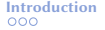

## Installer AFF3CT pour Python

#### Avant...

```
git clone -- recursive https :// github . com / aff3ct / py_aff3ct . git
# Construire AFF3CT
# ... 4 lignes
make - i4# Construire la documentation d' AFF3CT
# ... 4 lignes
doxygen Doxyfile
# Configurer PYAF , construire librairie AFF3CT pour python
# ... 6 lignes
make - i4
```
#### Maintenant

git clone -- recursive https :// github . com / aff3ct / pyaf - core . git pip install ./ pyaf - core

<span id="page-66-0"></span>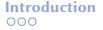

## Installer AFF3CT pour Python

#### Avant...

```
git clone -- recursive https :// github . com / aff3ct / py_aff3ct . git
# Construire AFF3CT
# ... 4 lignes
make - i4# Construire la documentation d' AFF3CT
# ... 4 lignes
doxygen Doxyfile
# Configurer PYAF , construire librairie AFF3CT pour python
# ... 6 lignes
make - i4
```
#### Maintenant

git clone -- recursive https :// github . com / aff3ct / pyaf - core . git pip install ./ pyaf - core

<span id="page-67-0"></span>

# Importer AFF3CT dans Python

#### Avant...

```
import sys
sys.path.insert(0, '../../build/lib')# Il faut connaitre le chemin de la librairie
```
import py\_aff3ct as aff3ct

import aff3ct

<span id="page-68-0"></span>

# Importer AFF3CT dans Python

#### Avant...

```
import sys
sys.path.insert(0, '../../build/lib')# Il faut connaitre le chemin de la librairie
```
import py\_aff3ct as aff3ct

#### Maintenant

import aff3ct

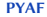

<span id="page-69-0"></span>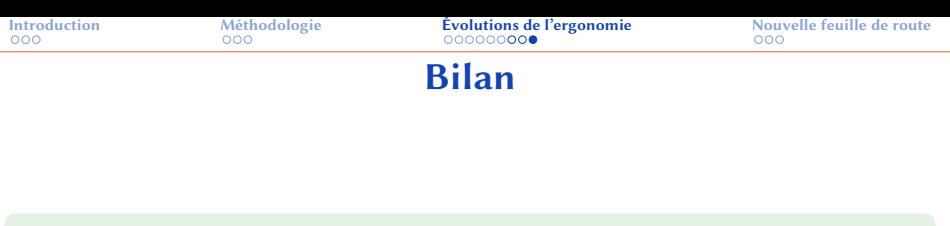

#### 1 Utilisation de pybind11 pour exposer les classes Module, Task, Socket ...

- **2** Amélioration de l'ergonomie  $\rightarrow$  écrire du python
	-
	- ⊲ Interface "fluide" avec NumPy
	- ⊲ Tâches ↦→ fonctions/méthodes
- 
- Intégration continue (CI) et tests unitaires pytest
- 
- 6 Aide pour les instances : aff3ct.help(mdl/tsk/sck) ou help(mdl/tsk/sck)

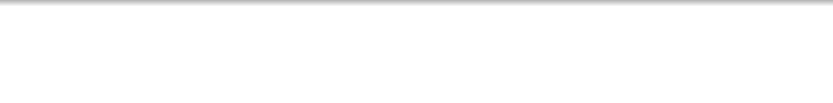

1 Utilisation de pybind11 pour exposer les classes Module, Task, Socket ...

- **2** Amélioration de l'ergonomie → écrire du python
	- ⊲ Sockets ↦→ données
	- ⊲ Interface "fluide" avec NumPy
	- ⊲ Tâches ↦→ fonctions/méthodes
- 3 Simplification de la procédure d'installation
- Intégration continue (CI) et tests unitaires pytest
- 
- 6 Aide pour les instances : aff3ct.help(mdl/tsk/sck) ou help(mdl/tsk/sck)

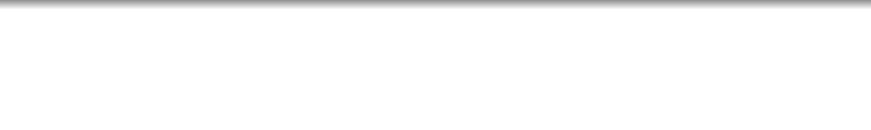

- 1 Utilisation de pybind11 pour exposer les classes Module, Task, Socket ...
- **2** Amélioration de l'ergonomie → écrire du python
	- ⊲ Sockets ↦→ données
	- ⊲ Interface "fluide" avec NumPy
	- ⊲ Tâches ↦→ fonctions/méthodes
- 3 Simplification de la procédure d'installation
- **4** Intégration continue (CI) et tests unitaires pytest
- 
- 6 Aide pour les instances : aff3ct.help(mdl/tsk/sck) ou help(mdl/tsk/sck)
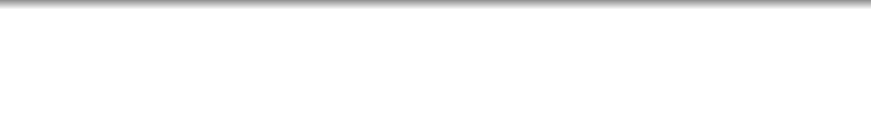

- 1 Utilisation de pybind11 pour exposer les classes Module, Task, Socket ...
- **2** Amélioration de l'ergonomie → écrire du python
	- ⊲ Sockets ↦→ données
	- ⊲ Interface "fluide" avec NumPy
	- ⊲ Tâches ↦→ fonctions/méthodes
- 3 Simplification de la procédure d'installation
- **4** Intégration continue (CI) et tests unitaires pytest
- **6** Interface documentée
- 6 Aide pour les instances : aff3ct.help(mdl/tsk/sck) ou help(mdl/tsk/sck)

<span id="page-73-0"></span>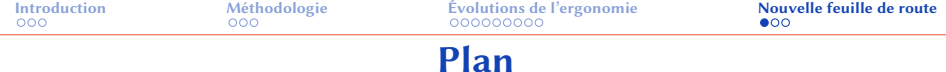

## **1** [Introduction](#page-1-0)

f

- 2 [Méthodologie](#page-18-0)
- 3 [Évolutions de l'ergonomie](#page-31-0)
- 4 [Nouvelle feuille de route](#page-73-0)

<span id="page-74-0"></span>

# Nouvelle feuille de route

### $\bigodot$  AFF3CT-core  $\rightarrow$  AFF3CT

- 
- 
- 
- 3 Amélioration de l'intégration continue (CI) et tests unitaires
	- ⊲ Actuellement utilisation de pytest (CI pour python3.9 uniquement.)
	-
- 4 Amélioration de l'interface avec les IDE (VSCode, Spyder)
- 5 Amélioration de la gestion des boucles, conditions

# Nouvelle feuille de route

## $\bigcap$  AFF3CT-core  $\rightarrow$  AFF3CT

- ⊲ pip install aff3ct
- ⊲ Déploiement de versions pré-compilées sur PyPI, conda
- ⊲ Utilisation de cibuildwheel
- 3 Amélioration de l'intégration continue (CI) et tests unitaires
	-
	-
- 4 Amélioration de l'interface avec les IDE (VSCode, Spyder)
- 5 Amélioration de la gestion des boucles, conditions

## Nouvelle feuille de route

## $\bigcap$  AFF3CT-core  $\rightarrow$  AFF3CT

- ⊲ pip install aff3ct
- ⊲ Déploiement de versions pré-compilées sur PyPI, conda
- ⊲ Utilisation de cibuildwheel
- 3 Amélioration de l'intégration continue (CI) et tests unitaires
	- ⊲ Actuellement utilisation de pytest (CI pour python3.9 uniquement.)
	- ⊲ Utilisation de tox pour le test de plusieurs versions de python
- 4 Amélioration de l'interface avec les IDE (VSCode, Spyder)
- 5 Amélioration de la gestion des boucles, conditions

## Nouvelle feuille de route

### $\bigcap$  AFF3CT-core  $\rightarrow$  AFF3CT

#### 2 Améliorer l'installation

- ⊲ pip install aff3ct
- ⊲ Déploiement de versions pré-compilées sur PyPI, conda
- ⊲ Utilisation de cibuildwheel
- 3 Amélioration de l'intégration continue (CI) et tests unitaires
	- ⊲ Actuellement utilisation de pytest (CI pour python3.9 uniquement.)
	- ⊲ Utilisation de tox pour le test de plusieurs versions de python
- 4 Amélioration de l'interface avec les IDE (VSCode, Spyder)

5 Amélioration de la gestion des boucles, conditions

<span id="page-78-0"></span>

## Nouvelle feuille de route

## $\bigcap$  AFF3CT-core  $\rightarrow$  AFF3CT

- ⊲ pip install aff3ct
- ⊲ Déploiement de versions pré-compilées sur PyPI, conda
- ⊲ Utilisation de cibuildwheel
- 3 Amélioration de l'intégration continue (CI) et tests unitaires
	- ⊲ Actuellement utilisation de pytest (CI pour python3.9 uniquement.)
	- ⊲ Utilisation de tox pour le test de plusieurs versions de python
- 4 Amélioration de l'interface avec les IDE (VSCode, Spyder)
- 5 Amélioration de la gestion des boucles, conditions

<span id="page-79-0"></span>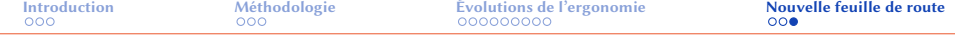

## Merci pour votre attention !